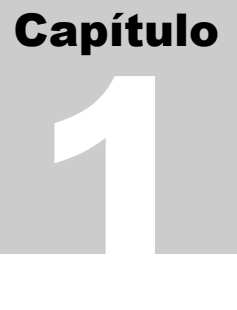

# Detecção de Erros

Errar é humano. Perdoar não é a política da empresa (As 100 melhores leis de Murphy)

# Detecção de Erros

Erros de transmissão de dados podem ter diversas causas:

Ruído · Branco • Impulsivo

- Distorções · Atenuação em amplitude • Retardo de fase
	- Deslocamento de freqüência

Ruídos em geral ocorrem em rajadas (bursts): Imagine uma rajada de 10 ms sobre uma comunicação de 9600 bps: 96 bits de dados serão atingidos.

A natureza de erros em rajada é muito importante para a detecção de erros.

# Técnicas Primitivas de detecção:

# Paridade simples ou paridade vertical ou TRC (Transverse Redundancy Check)

#### A cada caracter adicionamos um bit de paridade.

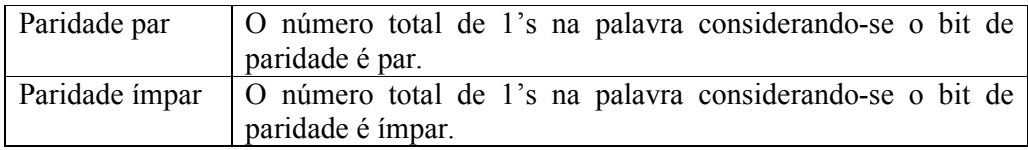

Seja o caracter:

01001100

Vamos calcular o bit de paridade ímpar:

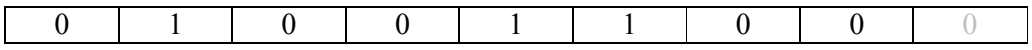

Determine a expressão para cálculo do bit de paridade ímpar em uma palavra de 8 bits:

 $P_i =$ 

Determine a expressão para cálculo do bit de paridade par em uma palavra de 8 bits:

 $P_p =$ 

Vamos calcular a eficiência de utilização de bits para este código:

$$
e = \frac{8}{8+1} = 88.8\%
$$

Em geral este bit é calculado pelo hardware de transmissão de dados (USART) e é recebido, verificado e retirado pelo hardware de recepção.

Qual a capacidade de detecção de erros deste algoritmo ?

Apenas erros em um número ímpar de bits são detectados.

#### Exemplo1:

Caracter transmitido:

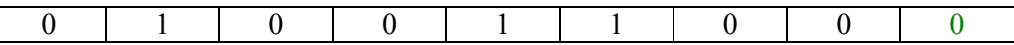

Caracter recebido:

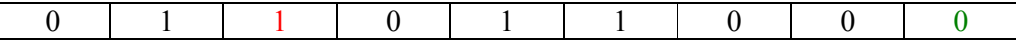

A paridade calculada na recepção é 1 o que contraria o valor do último bit da palavra e o erro é detectado.

#### Exemplo2:

Caracter transmitido:

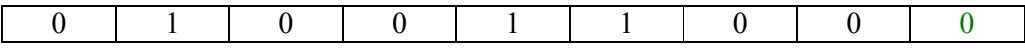

Caracter recebido:

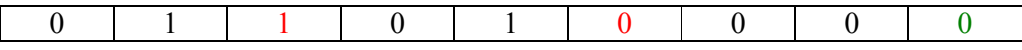

Existem dois bits trocados. O valor do bit de paridade calculado na recepção é 0. Como o último bit da palavra que corresponde ao bit de paridade recebido também é 1, o erro não é detectado.

# Paridade Horizontal ou LRC (Longitudinal Redundancy Check)

Considere o bloco de dados a serem transmitidos:

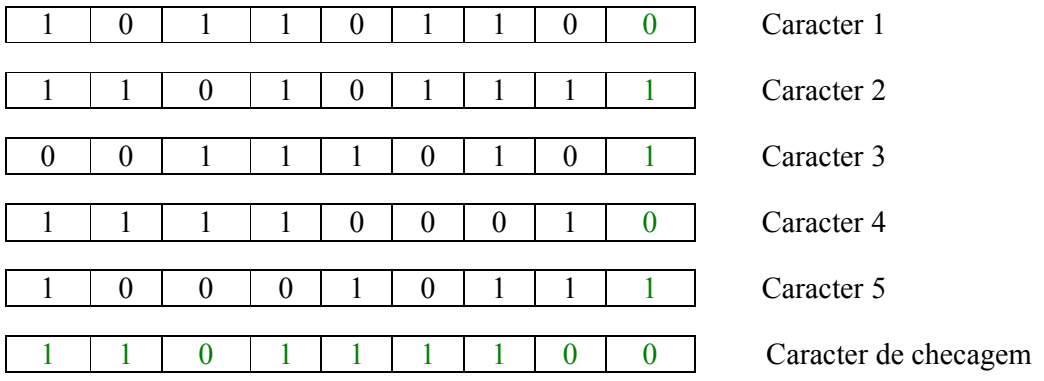

O último caracter representa a paridade dos caracteres anteriores calculada na vertical bit a bit.

Eficiência de utilização de bits para este código:

Supondo um bloco de 5 caracteres:

$$
e = \frac{8*5}{9*6} = 74.1\%
$$

A eficiência aumenta quando aumentamos o tamanho do bloco.

Dois erros em caracter são detectados. Dois erros em bits de mesma ordem em dois caracteres não são detectados.

Outros códigos de detecção longitudinal de erros são normalmente implementados em automação. A maior parte não usa bits de paridade, mas uma palavra gerada pela soma de todos as demais palavras da mensagem. Esses códigos são conhecidos pelo nome genéricos de Checksum.

# Códigos Cíclicos de Detecção de Erros:

# CRC – Cyclic Redundancy Code

- São capazes de detectar uma grande faixa de erros de transmissão, isolados ou em rajadas.
- Possuem algoritmo de cálculo mais complexos.
- Podem ser calculados por hardware ou software.

#### Princípio:

- 1. Cada bit da mensagem m codificada em binário, é considerado como um coeficiente de um polinômio M(X) base 2.
- 2. A mensagem é deslocada para a esquerda de r posições, onde r é o número de bits do CRC (ordem do polinômio verificador = número de bits da representação do polinômio verificador – 1).
- 3. A mensagem deslocada é dividida por um polinômio característico G(X).
- 4. O resto da divisão é somado à mensagem deslocada para formar a mensagem composta T(X).
- 5. T(X) é transmitida.
- 6. O receptor divide  $T(X)$  por  $G(X)$ .
- 7. Se o resultado for 0, existe grande probabilidade da mensagem estar correta, caso contrário, existe um erro.

#### Exemplo1:

Seja a mensagem: 110101 O polinômio correspondente é:

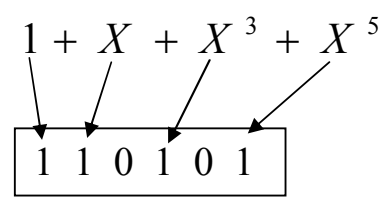

A palavra foi invertida julgando que a mensagem seria transmitida do LSb para o MSb (LSb primeiro).

#### Exemplo2:

No próximo exemplo vamos considerar a transmissão no sentido inverso: MSb primeiro.

Mensagem: M(X) = 110011 ( $X^5 + X^4 + X + 1$ ) Polinômio: G(X) = 11001 ( $X^4 + X^3 + 1$ )

#### Cálculo do CRC:

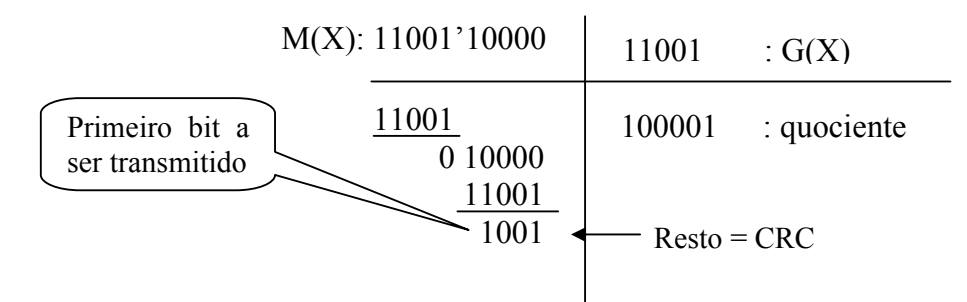

 $T(X) = 1100111001$ 

Observe que toda a aritmética empregada é base 2. Vamos aplicar o algoritmo de recepção:

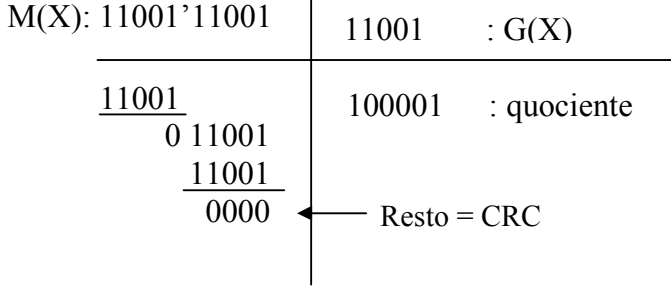

Como o resto foi 0, nenhum erro foi detectado.

## Análise Matemática:

Seja M(X) a mensagem a ser transmitida e seja G(X) o polinômio verificador.

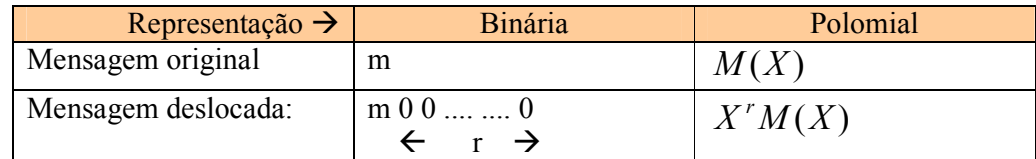

#### Formação da mensagem:

$$
X^r M(X) = Q(X)G(X) + R(X)
$$
  

$$
X^r M(X) - R(X) = Q(X)G(X) = T(X)
$$
  

$$
T(X) = X^r M(X) + R(X)
$$

Observe que em módulo 2 as operações  $+e$  – se equivalem

T(x) é equivalente à nossa mensagem composta.

#### T r a n s m i s s ã o :

$$
T(X) \qquad \text{errors} \qquad T(X) + E(X)
$$

#### Na recepcão:

$$
\frac{T(X) + E(X)}{G(X)} = \frac{T(X)}{G(X)} + \frac{E(X)}{G(X)}
$$
  
Resto = 0:  $\left\{\begin{array}{c}\text{Não houve Eiro, ou} \\ \text{Resto = 0:} \\ \text{Eiro não detectado} \\ \text{Eiro não detectado}\end{array}\right\}$ 

#### Polinômios verificadores:

Os polinômios são projetados para detectar erros que possuem certas características.

A referência [Peterson 61] apresenta todos os teoremas, demostrando as propriedades destes polinômios.

#### E r r o s s i m p l e s

#### Teorema 1:

Um polinômio G(X) com mais de um termo é capaz de detectar qualquer erro simples.  $G(X) = X + 1$  //  $G(X)$  com dois termos  $E = 2^i \leftrightarrow E(X) = X^i$ i é a ordem do bit contada à partir da direita. i=0 para o LSb.

Demonstração:

Para que ocorra detecção de erros simples, é necessário que  $G(X)$  não divida  $X^i$ .  $(X+1)$  não divide  $X^i$ , assim como nenhum polinômio de grau maior de 1.

#### Número ímpar de erros

#### Teorema 2:

Todo polinômio divisível por  $X + 1$  tem um número par de termos. A conseqüência é que X+1 detecta não só qualquer erro simples como também qualquer número ímpar de erros.

Demonstração: (por absurdo) E(X) tem um número ímpar de termos. Vamos supor  $E(X)$  seja divisível por  $(X+1)$ :  $E(X) = (X+1) Q(X)$ 

Para  $X = 1 \Rightarrow E(1) = (1+1) Q(1) = 0$ .  $Q(X)$ .  $E(1) = 0$ Mas  $E(X) = 1$  para  $X = 1$  porque  $E(X)$  tem um número ímpar de termos. Logo, chegamos a um absurdo.

#### Erro de 2 bits

 $E = 2^{i} + 2^{j}$   $(i > j \ e i - j = k)$  $E(X) = X^{j} (X^{i-j} + 1)$  $G(X)$  não deve dividir  $X^k + 1$ 

#### Erros em rajada (burst)

Definição: Rajada de tamanho k: qualquer padrão de erro no qual o número de símbolos entre o primeiro e o último erro, incluindo estes erros é k.

$$
E(X) = X^{j} + ... + X^{i}
$$
 *j* > *i*

Comprimento da rajada =  $k = j - i + 1$ 

 $E(X) = X^{3} + X^{6} + X^{7}$  $= 0 0 0 1 0 0 1 1 0 0 0 0 0 0 0$ 

O comprimento da rajada acima é  $k = 5$ .

$$
E(X) = X^{i}(X^{j-i} + ... + 1)
$$

$$
E(X) = X^{i} E_{1}(X)
$$

 $G(X)$  não pode ser um divisor de  $E_1(X)$ .

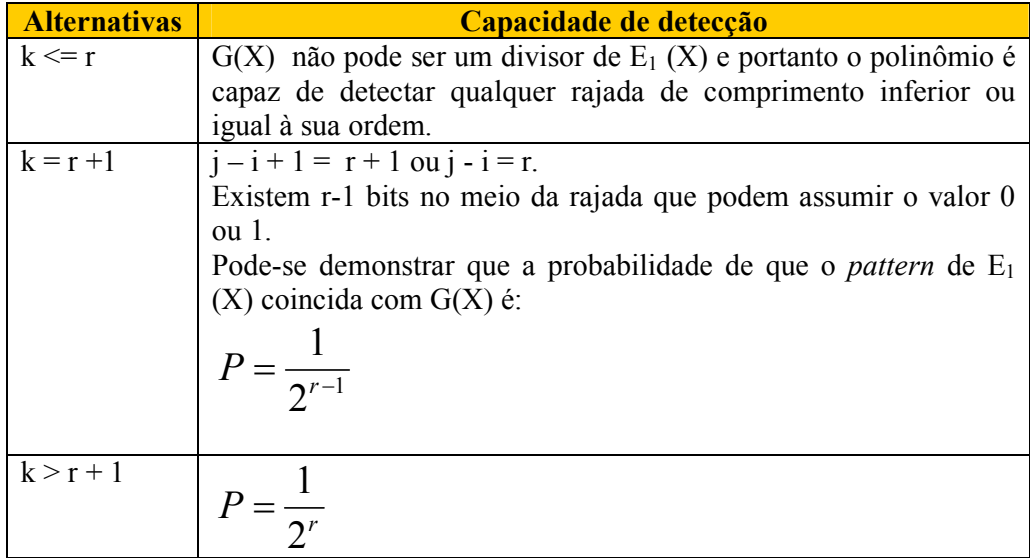

#### Polinômios mais utilizados:

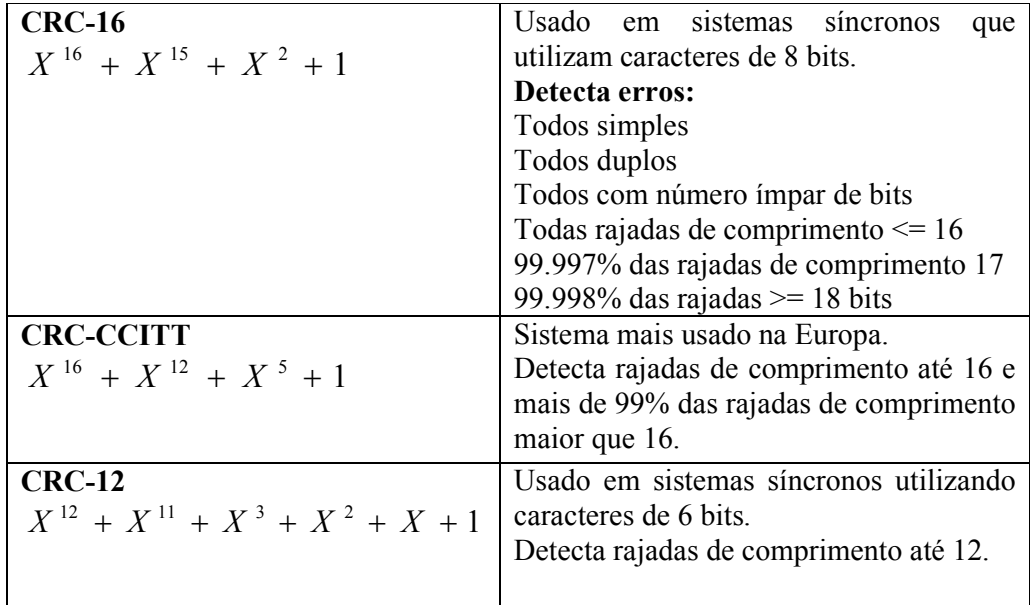

# Cálculo do CRC:

O método de divisão polinomial que serviu de referência a este estudo não é usado na prática por ser muito trabalhoso.

Seja a mensagem: M(X) = 000000000000001 Considerando que vamos enviar o LSb primeiro, a mensagem fica:  $M_{LSb}(X) = 100000000000000$ Polinômio:  $G(X) = CRC16 = 11000000000000101$ 

#### Cálculo do CRC através de divisão polinomial:

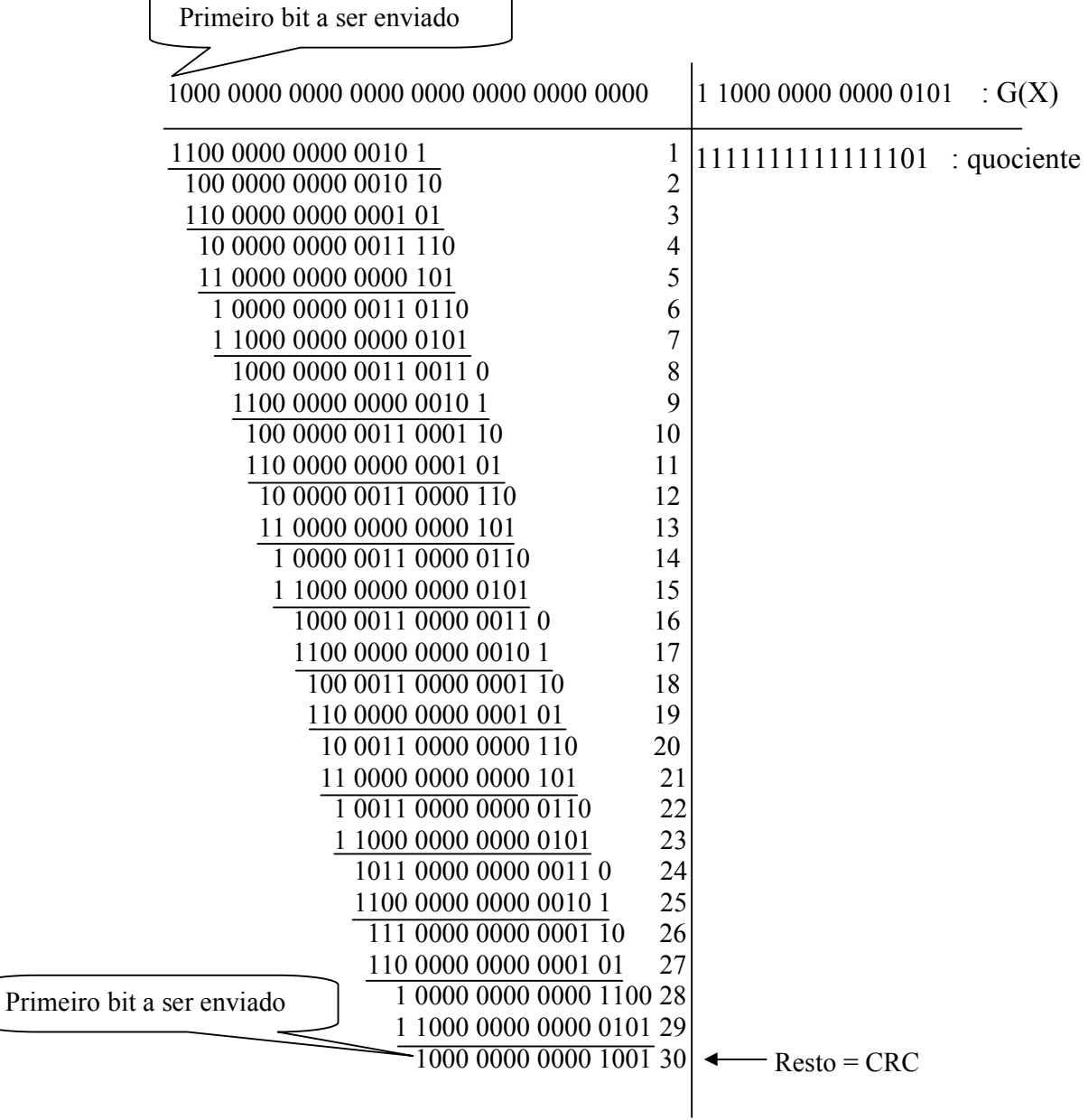

## Cálculo do CRC através de hardware

Pode-se projetar um circuito formado por um registrador de deslocamento (shift register) de r bits, sendo r o número de bits do CRC, realimentado por portas XOR. Este tipo de circuito é denominado máquina seqüencial linear. Uma cobertura completa da teoria envolvendo este tipo de circuito pode ser encontrado em [Kohavi 78].

A teoria dos circuitos seqüenciais lineares são utilizados para projetar circuitos capazes de realizar a multiplicação e divisão polinomial em diversas bases numéricas.

Cada estágio de um registrador de deslocamento representa um atraso no sinal de entrada.

Seja o circuito que sintetiza a função:  $z(t) = x(t) + x(t-1) + x(t-3)$ 

Usando o operador de atraso D (Delay) podemos escrever:

$$
z = x + Dx + D3 x \qquad \text{ou}
$$

$$
\frac{z}{x} = D3 + D + 1
$$

O circuito que sintetiza esta função é denominado de registrador de deslocamento feedforward:

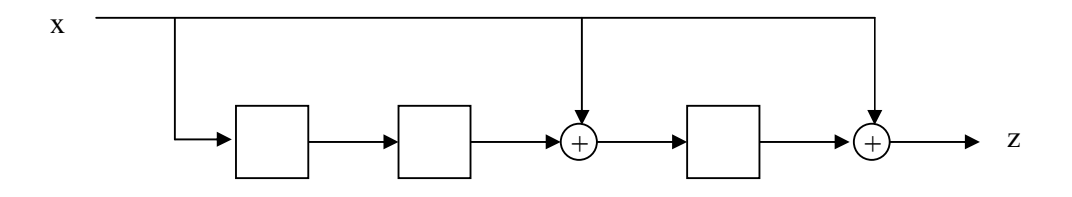

Figura 1: Realização da função  $z = x + Dx + D^3x$ .

Este circuito também realiza a multiplicação polinomial base 2.

A máquina que realiza a divisão polinomial (função inversa) é dada por:

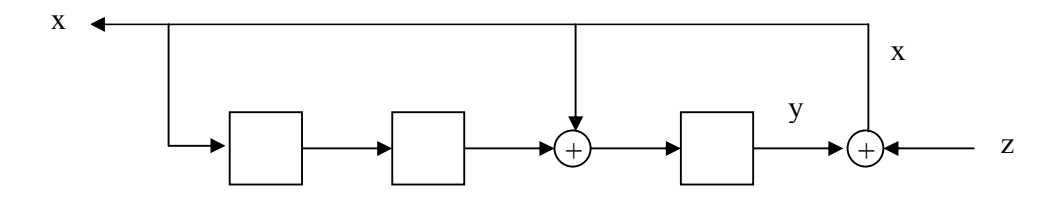

Figura 2: Máquina inversa da figura 1.

A função realizada é:

$$
y = D(x + D^{2}x) \text{ ou } y = Dx + D^{3}x
$$
  
x = y + z  
z = x - y = x + y = D^{3}x + Dx + x  

$$
\frac{z}{x} = D^{3} + D + 1 \text{ ou}
$$

$$
\frac{x}{z} = \frac{1}{D^{3} + D + 1}
$$

Observe que neste circuito z é a entrada e x a saída.

O circuito utilizado na prática traduz o algoritmo de divisão polinomial e é dado por:

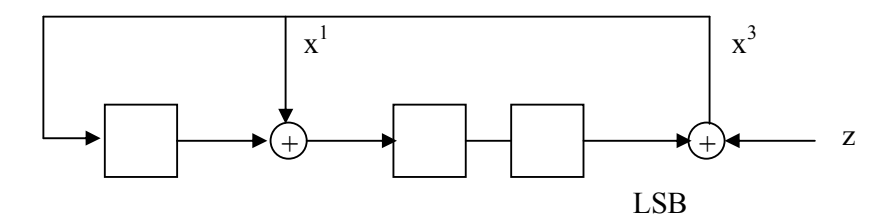

Figura 3: Circuito utilizado na prática

Para obter este circuito:  $P(X) = X^3 + X + 1$ Representação binária: P = 1 0 1 1 Inverte-se a sequência:  $Q = 1 1 0 1$ Elimina-se o bit menos significativo:  $Qr = 1 \, 1 \, 0$ Cada 1 marca o início de um registrador de deslocamento (shift register). O valor a ser usado em nossos futuros algoritmos será justamente  $Qr = 1 \, 1 \, 0$ , que marca as posições das portas ou-exclusivo no registrador de deslocamento de ordem 3 (3 posições). A este valor chamaremos de Operando.

Este circuito realiza a divisão polinomial base 2 e é o circuito utilizado para o cálculo do CRC.

#### E x e m p l o :

Mensagem = 10100001 (LSB primeiro) Polinômio = 11001

|                | $\mathsf{A}$ |              |                          |         |    |        |  |  |  |                |               |  |    |  | BCDEFGHIJKLMNOPQRS |  |                                                              |             |                | ा | υ | V | W | $\times$ | Y              | $\overline{z}$                        | AA           | AB | AC.   | AD           | AE           | AF |
|----------------|--------------|--------------|--------------------------|---------|----|--------|--|--|--|----------------|---------------|--|----|--|--------------------|--|--------------------------------------------------------------|-------------|----------------|---|---|---|---|----------|----------------|---------------------------------------|--------------|----|-------|--------------|--------------|----|
|                |              |              | Divisão Polinomial longa |         |    |        |  |  |  |                |               |  |    |  |                    |  | Circuito emulador de divisão por registrador de deslocamento |             |                |   |   |   |   |          |                |                                       |              |    |       |              |              |    |
| $\overline{2}$ |              |              |                          |         |    |        |  |  |  |                |               |  |    |  |                    |  |                                                              |             |                |   |   |   |   |          |                |                                       |              |    |       |              |              |    |
| $\overline{3}$ |              |              |                          |         |    |        |  |  |  |                | 1000010100001 |  |    |  |                    |  | 0 <sub>0</sub>                                               |             |                |   |   |   |   |          |                |                                       |              |    |       | X            |              |    |
| $\overline{4}$ |              |              |                          | 1001    |    |        |  |  |  |                |               |  |    |  |                    |  |                                                              | $\mathbf 0$ | $\overline{0}$ |   |   |   |   |          |                |                                       |              |    |       |              |              |    |
| 5              |              | $\mathsf{n}$ |                          |         |    | 0011   |  |  |  |                |               |  |    |  |                    |  |                                                              |             |                |   |   |   |   |          | $\overline{0}$ | $\mathbf{0}$                          | $\mathbf{0}$ |    | $0 -$ |              | M            |    |
| 6              |              |              |                          | 11001   |    |        |  |  |  |                |               |  |    |  |                    |  |                                                              |             |                |   |   |   |   |          | 1              | $\theta$                              | 0            |    |       |              |              |    |
| 7              |              |              |                          | $0 - 1$ | -0 | 100    |  |  |  |                |               |  |    |  |                    |  |                                                              |             |                |   |   |   |   |          |                |                                       |              |    |       |              |              |    |
| 8              |              |              |                          |         |    | 11001  |  |  |  |                |               |  |    |  |                    |  |                                                              |             |                |   |   |   | × |          | 0              | $\theta$                              | 0            |    | 0     | м            | $\times$     |    |
| $\overline{9}$ |              |              |                          |         |    | 011011 |  |  |  |                |               |  |    |  |                    |  |                                                              |             |                |   |   |   |   |          |                | $\mathbf 0$                           | 0            |    |       |              |              |    |
| 10             |              |              |                          |         |    | 11001  |  |  |  |                |               |  |    |  |                    |  |                                                              |             |                |   |   |   |   |          |                |                                       | 0            |    |       |              |              |    |
| 11             |              |              |                          |         |    |        |  |  |  | 0 0 0 1 0 0    |               |  |    |  |                    |  |                                                              |             |                |   |   |   |   |          |                |                                       |              |    |       | 0            |              |    |
| 12             |              |              |                          |         |    |        |  |  |  | 00000          |               |  |    |  |                    |  |                                                              |             |                |   |   |   |   |          |                |                                       |              |    | n     | $\mathbf{0}$ |              |    |
| 13             |              |              |                          |         |    |        |  |  |  |                | 001000        |  |    |  |                    |  |                                                              |             |                |   |   |   | ō |          | 0              | $\begin{array}{c} 1 \\ 0 \end{array}$ |              |    |       | $\mathbf{0}$ | $\mathbf{0}$ |    |
| 14             |              |              |                          |         |    |        |  |  |  |                | 00000         |  |    |  |                    |  |                                                              |             |                |   |   |   | ū |          | O              |                                       |              |    |       |              | $\Omega$     |    |
| 15             |              |              |                          |         |    |        |  |  |  |                | 0 1 0 0 0 0   |  |    |  |                    |  |                                                              |             |                |   |   |   |   |          |                | 0                                     | 0            |    | 0     | $\Omega$     |              |    |
| 16             |              |              |                          |         |    |        |  |  |  |                | 11001         |  |    |  |                    |  |                                                              |             |                |   |   |   |   |          |                |                                       | 0            |    |       |              |              |    |
| 17             |              |              |                          |         |    |        |  |  |  |                | 0100          |  | 10 |  |                    |  |                                                              |             |                |   |   |   |   |          |                |                                       |              |    |       |              |              |    |
| 18             |              |              |                          |         |    |        |  |  |  |                | 1100          |  |    |  |                    |  |                                                              |             |                |   |   |   |   |          |                |                                       |              |    |       |              |              |    |
| 19             |              |              |                          | $CBC =$ |    |        |  |  |  | 0 <sub>1</sub> | $\theta$      |  |    |  |                    |  |                                                              |             |                |   |   |   |   |          |                |                                       |              |    |       |              |              |    |
| 20             |              |              |                          |         |    |        |  |  |  |                |               |  |    |  |                    |  |                                                              |             |                |   |   |   |   |          |                |                                       |              |    |       |              |              |    |
| 21             |              |              |                          |         |    |        |  |  |  | <b>LSB</b>     |               |  |    |  |                    |  |                                                              |             |                |   |   |   |   |          |                |                                       |              |    |       |              |              |    |

Figura 4 – Comparação do cálculo por divisão longa e por circuito emulador

 $CRC = 1101$ 

Em seguida vamos apresentar os circuitos de cálculo de CRC para os principais polinômios utilizados.

#### CRC\_12

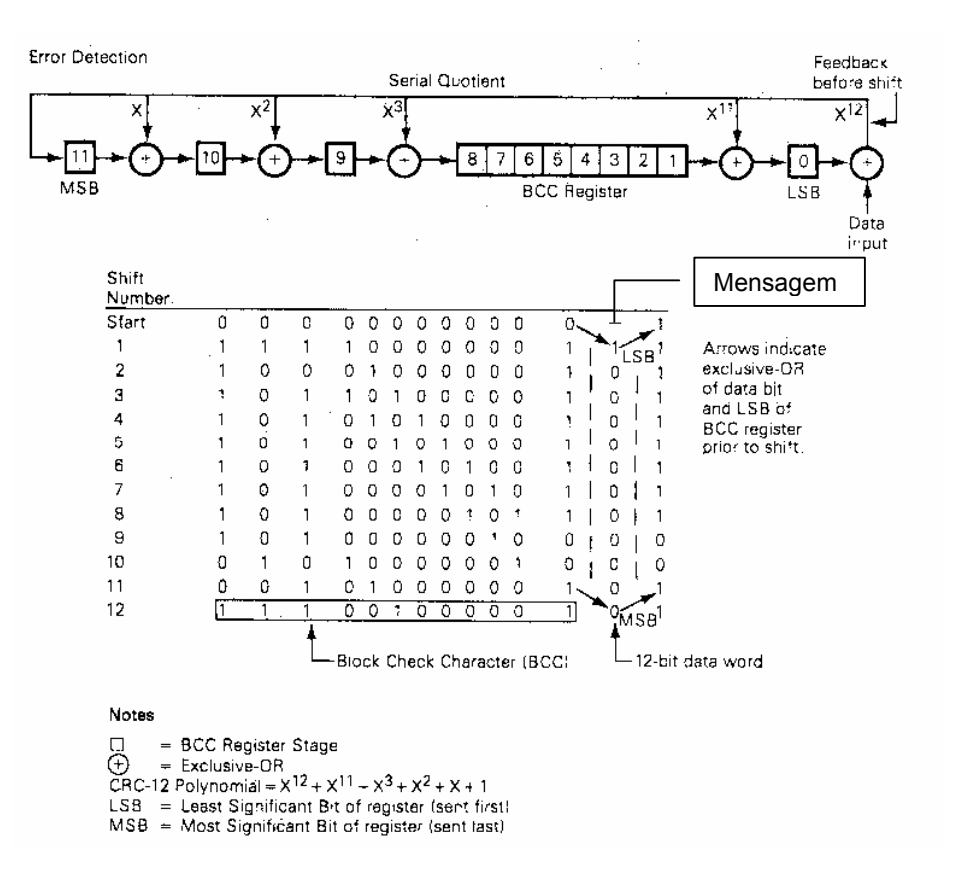

#### Figura 5: Cálculo de CRC usando CRC\_12 – Seqüência de transmissão [McNamara 88]

O registrador é inicialmente zerado.

O string de dados é combinado bit a bit com o conteúdo do registrador de deslocamento. A cada bit as operações de xor são realizadas e o conteúdo do registrador é deslocado de uma posição para a direita. Quando todos os bits da mensagem tiverem sido processados, o conteúdo do registrador é anexado ao final da mensagem (LSB primeiro). A operação XOR deve ser realizada antes do deslocamento.

#### C R C \_ C C I T T

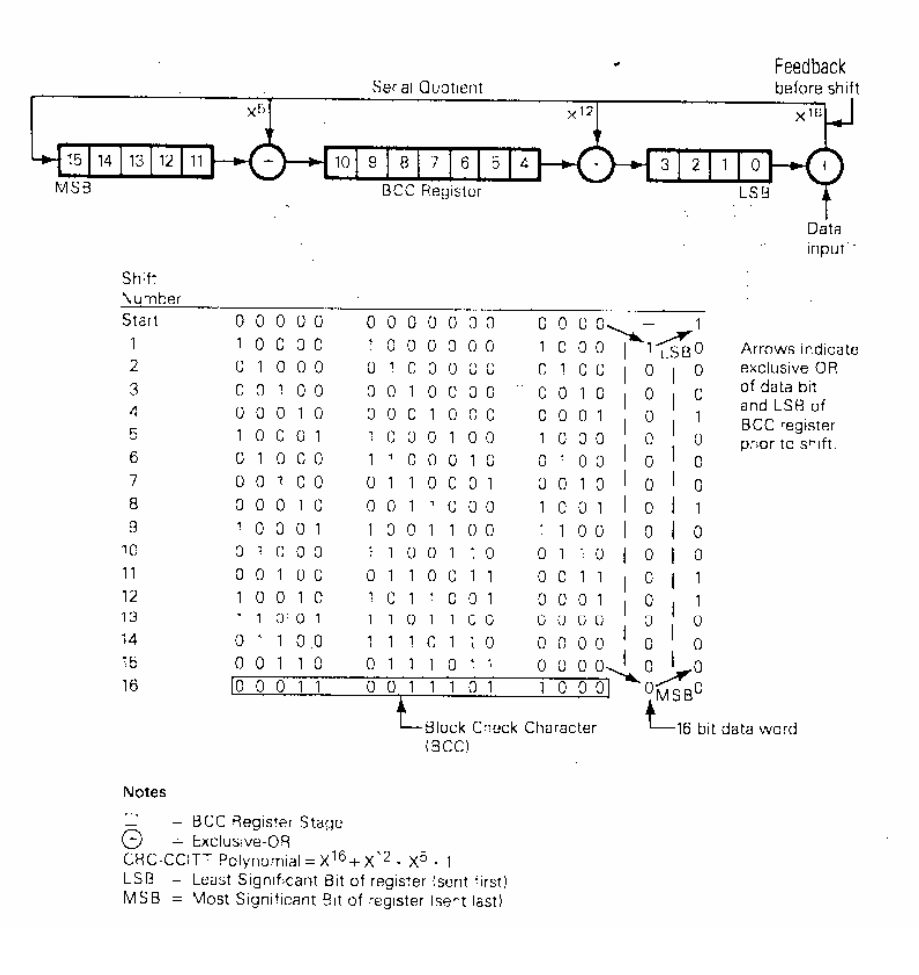

#### Figura 6: Cálculo de CRC usando CRC\_CCITT – Seqüência de transmissão [McNamara 88]

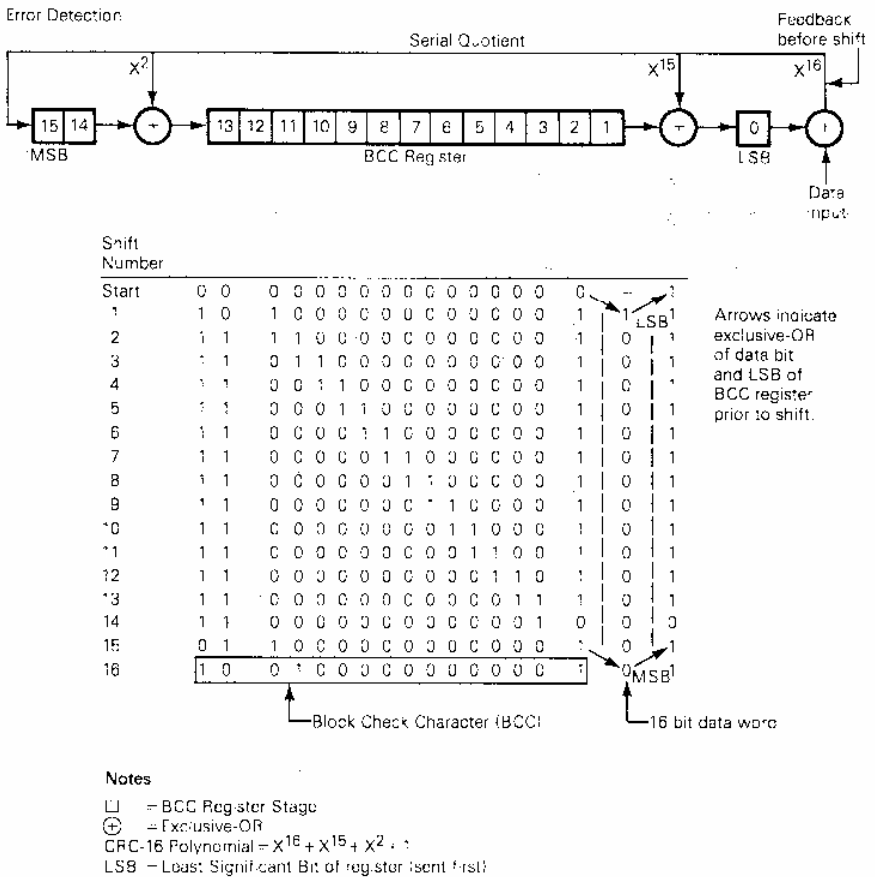

MSB - Most Significant Bit of register (sent last)

#### Figura 7: Cálculo de CRC usando CRC\_16 – Seqüência de transmissão [McNamara 88]

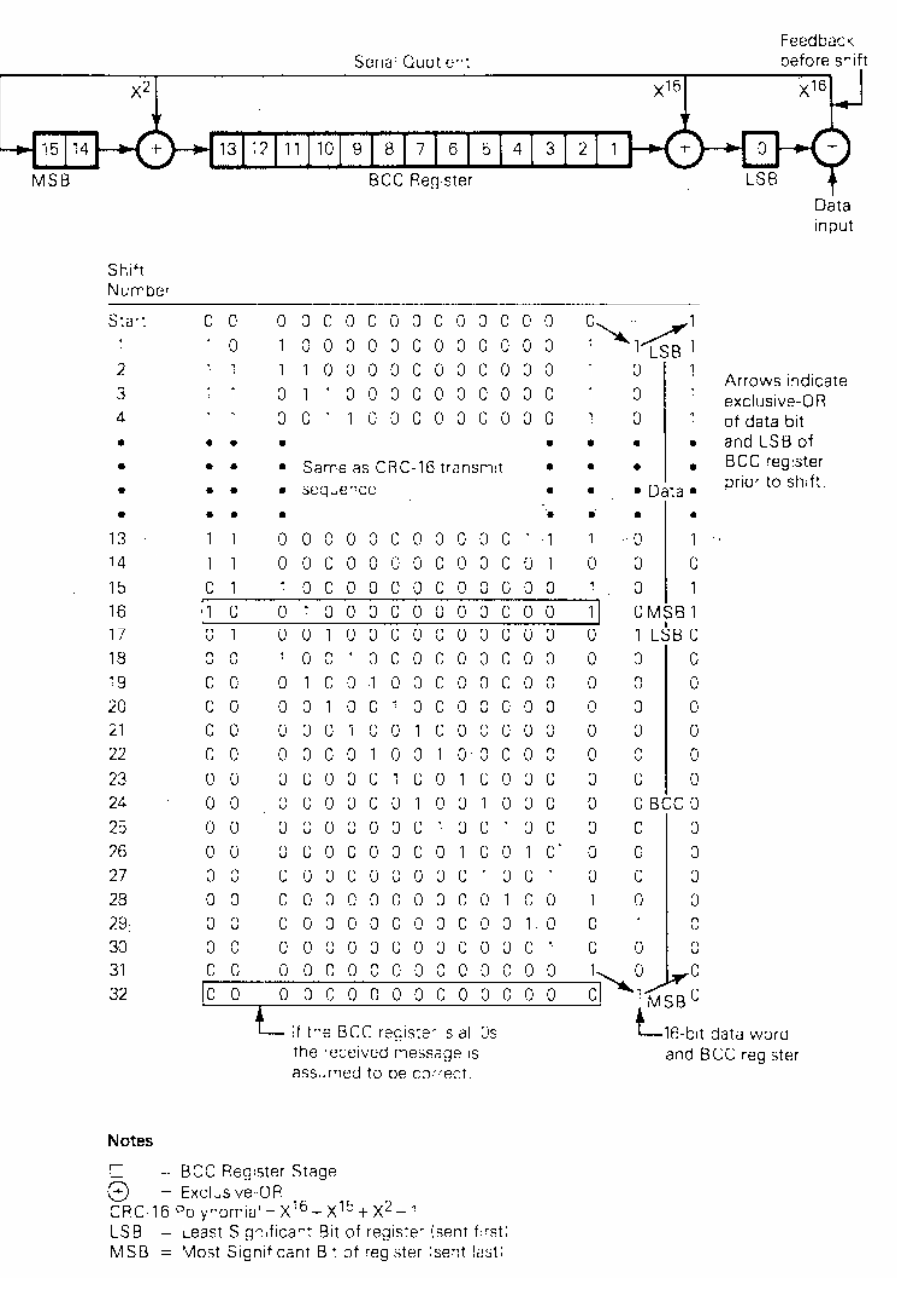

Figura 8: Cálculo do CRC na recepção

#### Cálculo do CRC bitwise

Os algoritmos de cálculo do CRC por software bit a bit são denominados algoritmos bitwise. Estes algoritmos em geral simulam a ação da implementação por hardware.

```
// Cálculo do CRC bitwise 
// Autor: Constantino Seixas Filho 
// Data: 7/01/2001 
// 
#include <stdio.h> 
#include <string.h> 
unsigned CalcCRC(char *,int, unsigned ); 
unsigned CalcCRC2(char *,int, unsigned ); 
#define CRC_CCITT 0x8408 
#define CRC_16 0xA001 
char Mensagem<sup>[] = "Primeiro teste de CRC";</sup>
char Tabela[] = \{0x01, 0x00\}; // Exemplo da figura 13-8 McNamara
void main() 
{ 
      unsigned Result; 
      Result = CalcCRC(Mensagem, strlen(Mensagem), CRC_CCITT); 
     printf("CRC_CCITT calculado = %04x\n", Result);
     Result = CalcCRC(Tabela, 2, CRC 16);printf("CRC_16 calculado = %04x\n", Result);
      Result = CalcCRC2(Mensagem, strlen(Mensagem), CRC_CCITT); 
     printf("CRC_CCITT calculado = %04x\n", Result);
      Result = CalcCRC2(Tabela, 2, CRC_16); 
     printf("CRC_16 calculado = %04x\n", Result);
} // main
unsigned CalcCRC(char *pch, int nBytes, unsigned Operando) 
{ 
      unsigned CRC; 
      int bit0; 
     CRC = 0; // Inicializa shift register para zero
     for (int cByte = nBytes; cByte > 0; --cByte) {
           CRC \text{~}^{\sim} (*pch++ & 0x00FF); // Assegura que trabalhará com byte
           for (int cBit=8; cBit >0; --cBit) {
                bit0 = 1 \& CRC;CRC \gg=1;
                if (bit0 = 1) CRC \sim - Operando;
 } 
      } 
      return (CRC); 
} // CalcCRC
```

```
unsigned CalcCRC2(char *pch, int nBytes, unsigned Operando) { 
unsigned CRC; 
unsigned Dado; 
int Bit; 
     CRC = 0; // Inicializa shift register para zero
     for (int cByte = nBytes; cByte >0; --cByte) {
           Dado = *pch++ & 0x00FF; // Assegura que trabalhará com byte
           for (int cBit=8; cBit >0; --cBit) {
                 Bit = (Dado & 1) \land (CRC & 1);
                 CRC \gg= 1; Dado \gg= 1;
                if (Bit == 1) CRC \sim= Operando;
 } 
      } 
      return (CRC); 
} // CalcCRC2
```
O algoritmo 2 sintetiza exatamente o algoritmo fornecido por McNamara, emulando o circuito com os registradores de deslocamento.

Observe que aplicar um clock no registrador de deslocamento eqüivale a realizar um shift para a direita do valor que representa o conteúdo do registrador e em seguida realizar um XOR do bit mais significativo do registro com o bit que alimenta a cadeia (XOR do dado com LSb do registrador):

Situação antes do pulso de clock:

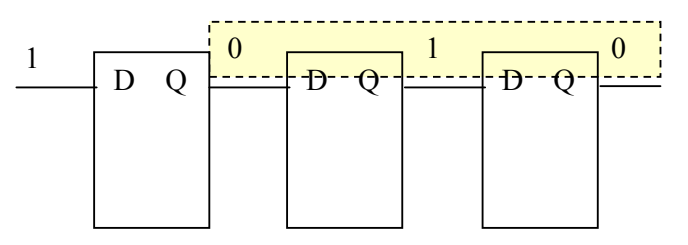

Situação após o pulso de clock:

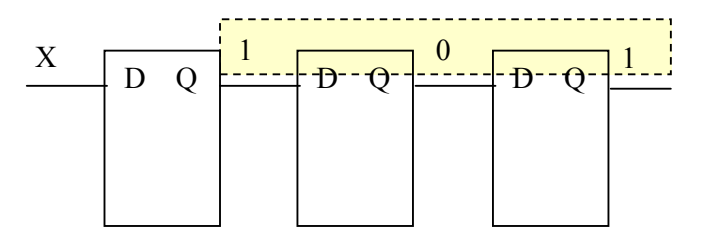

Simulação através de registrador:

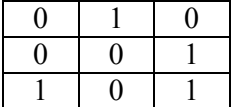

Situação antes do clock Registrador após deslocamento Registrador após XOR com 100

Alimentar 1 em um registrador de deslocamento = shift right + XOR 1000...

O primeiro algoritmo é mais eficiente pois combina o byte de dados com o CRC uma única vez e depois toma a decisão de combinar o operando com o CRC apenas em função do conteúdo do CRC.

## Cálculo do CRC bytewise

Um algoritmo mais eficiente foi publicado pela primeira vez na referência [Perez 83] e passou a ser adotado em todas as implementações práticas por oferecer um algoritmo muito mais eficiente (cerca de 6 vezes mais rápido, segundo minhas observações).

Vamos observar passo a passo o cálculo do CRC 16 e o conteúdo do shif register após cada operação:

#### Convenção:

Conteúdo inicial do registrador de deslocamento:  $C_0.C_{15}$ Mensagem de entrada:  $M_0.M_7$ 

a) Posição inicial:

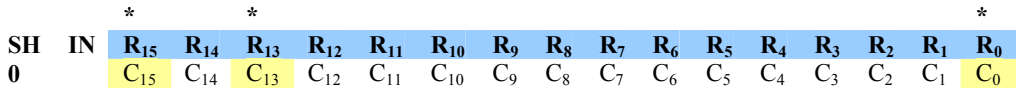

b) Posição após primeiro passo:

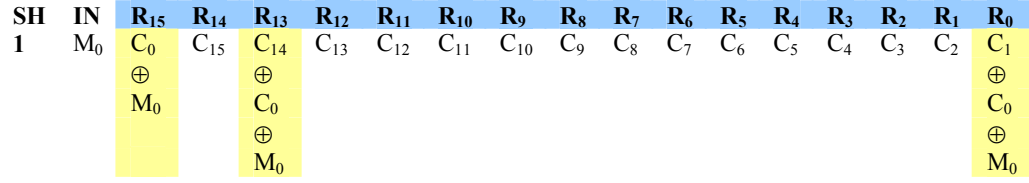

c) Posição após dois passos:

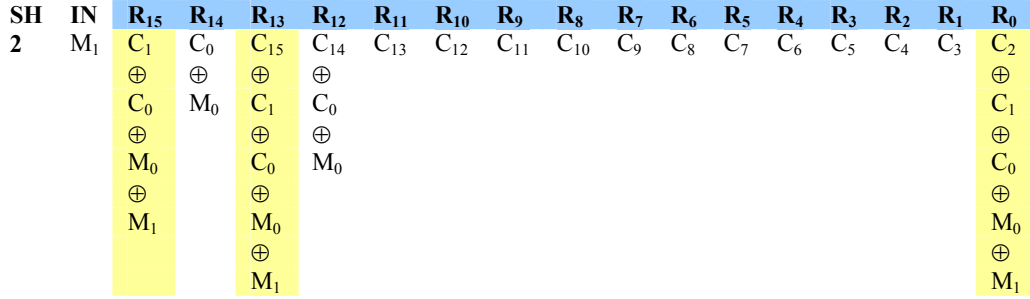

c) Posição após oito passos (omitindo o símbolo ⊕):

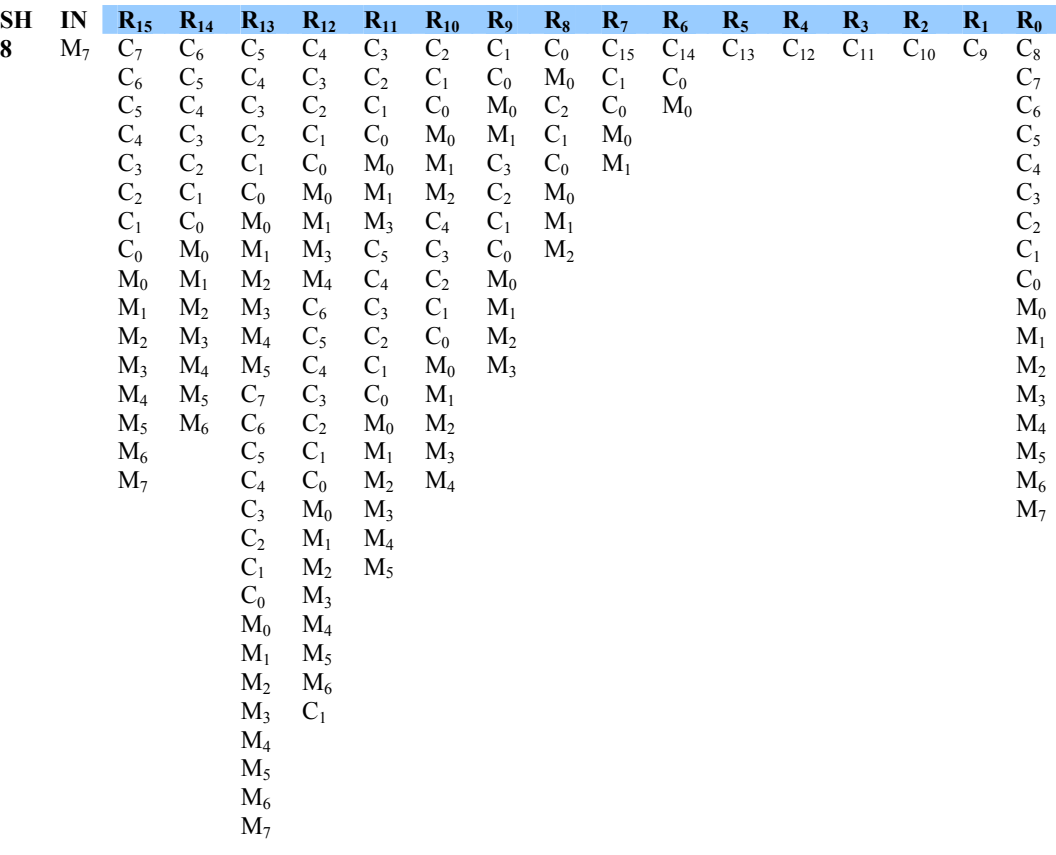

Realizando as simplificações:

- a)  $Xi = Ci \oplus Mi$
- b)  $A \oplus B = B \oplus A$  (comutatividade)
- c)  $A \oplus B \oplus C = A \oplus C \oplus B$  (associatividade)
- d)  $A \oplus A = 0$  (involução)
- e)  $A \oplus 0 = A$  (elemento neutro)

Obtemos:

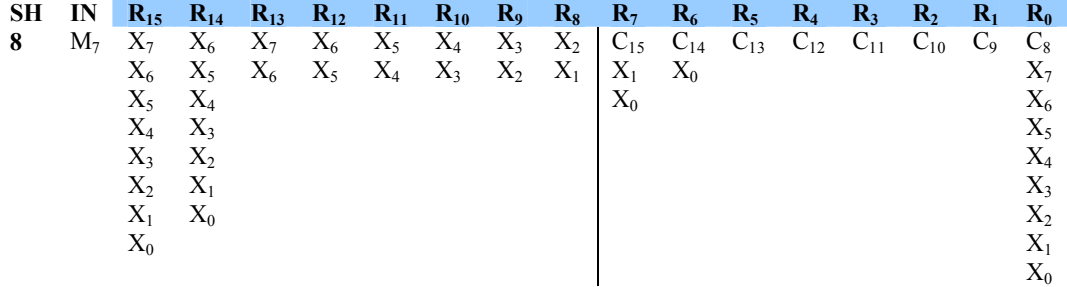

- Observe que os 8 bits menos significativos são função de  $C_8.C_{15}$  e de  $X_0.X_7$ .
- Os 8 bits mais significativos são função de  $X_0$ .  $X_7$

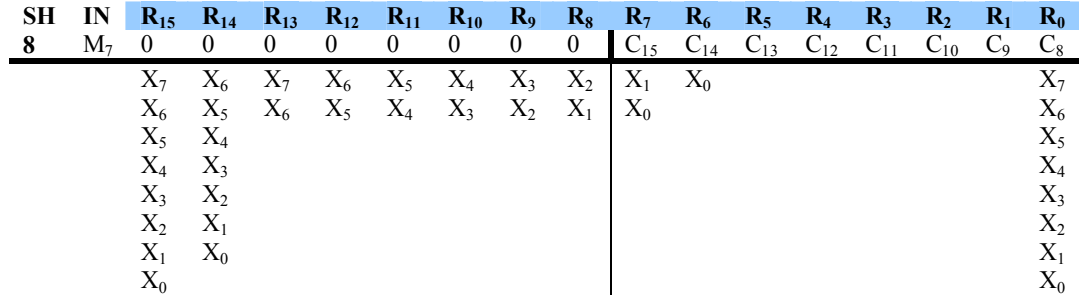

#### Algoritmo:

#### Para todos os bytes da mensagem faça:

- 1. Calcule  $Xi = Low(CRC \oplus Menschen)$
- 2. Deslocar o CRC oito bits para a direita.
- 3. Calcular o valor combinado da função dos Xis abaixo da linha horizontal
- 4. Realizar o ou exclusivo do CRC com o valor calculado

Observe que uma vez escolhido X (existem 256 possibilidades), o valor calculado no passo 3 fica determinado. Logo podemos pré calcular estes valores e guardalos em uma look up table.

| X              | <b>VALOR</b>     | X  | <b>VALOR</b>                  | $\mathbf X$ | <b>VALOR</b> | $\mathbf X$ | <b>VALOR</b>     | X   | <b>VALOR</b> | $\mathbf X$ | <b>VALOR</b>     | $\mathbf X$ | <b>VALOR</b> | $\mathbf X$ | <b>VALOR</b>     |
|----------------|------------------|----|-------------------------------|-------------|--------------|-------------|------------------|-----|--------------|-------------|------------------|-------------|--------------|-------------|------------------|
| $\Omega$       | 0000             | 32 | D801                          | 64          | F001         | 96          | 2800             | 128 | AO01         | 160         | 7800             | 192         | 5000         | 224         | 8801             |
|                | COC1             | 33 | 18C0                          | 65          | 30C0         | 97          | E8C1             | 129 | 60CO         | 161         | B8C1             | 193         | 90C1         | 225         | 48C0             |
| $\overline{2}$ | C181             | 34 | 1980                          | 66          | 3180         | 98          | E981             | 130 | 6180         | 162         | <b>B981</b>      | 194         | 9181         | 226         | 4980             |
| 3              | 0140             | 35 | D941                          | 67          | F141         | 99          | 2940             | 131 | A141         | 163         | 7940             | 195         | 5140         | 227         | 8941             |
| $\overline{4}$ | C301             | 36 | 1B00                          | 68          | 3300         | 100         | EB01             | 132 | 6300         | 164         | <b>BB01</b>      | 196         | 9301         | 228         | 4B00             |
| 5              | 03CO             | 37 | DBC1                          | 69          | F3C1         | 101         | 2BCO             | 133 | A3C1         | 165         | <b>7BC0</b>      | 197         | 53CO         | 229         | 8BC1             |
| 6              | 0280             | 38 | DA81                          | 70          | F281         | 102         | 2A80             | 134 | A281         | 166         | 7A80             | 198         | 5280         | 230         | 8A81             |
| $\overline{7}$ | C <sub>241</sub> | 39 | 1A40                          | 71          | 3240         | 103         | EA41             | 135 | 6240         | 167         | <b>BA41</b>      | 199         | 9241         | 231         | 4A40             |
| 8              | C601             | 40 | 1E00                          | 72          | 3600         | 104         | EE01             | 136 | 6600         | 168         | BE01             | 200         | 9601         | 232         | 4E00             |
| 9              | 06CO             | 41 | DEC1                          | 73          | F6C1         | 105         | 2ECO             | 137 | A6C1         | 169         | <b>7EC0</b>      | 201         | 56CO         | 233         | 8EC1             |
| 10             | 0780             | 42 | <b>DF81</b>                   | 74          | F781         | 106         | 2F80             | 138 | A781         | 170         | <b>7F80</b>      | 202         | 5780         | 234         | <b>8F81</b>      |
| 11             | C741             | 43 | 1F40                          | 75          | 3740         | 107         | EF41             | 139 | 6740         | 171         | <b>BF41</b>      | 203         | 9741         | 235         | 4F40             |
| 12             | 0500             | 44 | DD01                          | 76          | F501         | 108         | 2D <sub>00</sub> | 140 | A501         | 172         | 7D <sub>0</sub>  | 204         | 5500         | 236         | 8D01             |
| 13             | C5C1             | 45 | 1DC0                          | 77          | 35CO         | 109         | EDC1             | 141 | 65CO         | 173         | BDC1             | 205         | 95C1         | 237         | 4DC <sub>0</sub> |
| 14             | C481             | 46 | 1C80                          | 78          | 3480         | 110         | EC81             | 142 | 6480         | 174         | <b>BC81</b>      | 206         | 9481         | 238         | 4C80             |
| 15             | 044D             | 47 | DC41                          | 79          | F441         | 111         | 2C40             | 143 | A441         | 175         | 7C40             | 207         | 5440         | 239         | 8C41             |
| 16             | CC <sub>01</sub> | 48 | 1400                          | 80          | 3C00         | 112         | E401             | 144 | 6C00         | 176         | <b>B401</b>      | 208         | 9C01         | 240         | 4400             |
| 17             | 0CCO             | 49 | D <sub>4</sub> C <sub>1</sub> | 81          | FCC1         | 113         | 24CO             | 145 | ACC1         | 177         | 74C0             | 209         | 5CC0         | 241         | 84C1             |
| 18             | 0D80             | 50 | D581                          | 82          | FD81         | 114         | 2580             | 146 | AD81         | 178         | 7580             | 210         | 5D80         | 242         | 8581             |
| 19             | CD41             | 51 | 1540                          | 83          | 3D40         | 115         | E541             | 147 | 6D40         | 179         | <b>B541</b>      | 211         | 9D41         | 243         | 4540             |
| 20             | 0F00             | 52 | D701                          | 84          | FF01         | 116         | 2700             | 148 | AF01         | 180         | 7700             | 212         | 5F00         | 244         | 8701             |
| 21             | CFC1             | 53 | 17CO                          | 85          | 3FCO         | 117         | E7C1             | 149 | 6FCO         | 181         | <b>B7C1</b>      | 213         | 9FC1         | 245         | 47C0             |
| 22             | <b>CE81</b>      | 54 | 1680                          | 86          | 3E80         | 118         | E681             | 150 | 6E80         | 182         | <b>B681</b>      | 214         | 9E81         | 246         | 4680             |
| 23             | 0E40             | 55 | D641                          | 87          | FE41         | 119         | 2640             | 151 | AE41         | 183         | 7640             | 215         | 5E40         | 247         | 8641             |
| 24             | 0A00             | 55 | D <sub>201</sub>              | 88          | <b>FA01</b>  | 120         | 2200             | 152 | AA01         | 184         | 7200             | 216         | 5A00         | 248         | 8201             |
| 25             | CAC1             | 57 | 12CO                          | 89          | 3ACO         | 121         | E <sub>2C1</sub> | 153 | 6ACO         | 185         | B <sub>2C1</sub> | 217         | 9AC1         | 249         | 42C0             |
| 26             | <b>CB81</b>      | 58 | 1380                          | 90          | 3B80         | 122         | E381             | 154 | 6B80         | 186         | <b>B381</b>      | 218         | 9B81         | 250         | 4380             |
| 27             | 0B40             | 59 | D341                          | 91          | FB41         | 123         | 2340             | 155 | AB41         | 187         | 7340             | 219         | 5B40         | 251         | 8341             |
| 28             | C901             | 60 | 1100                          | 92          | 3900         | 124         | E101             | 156 | 6900         | 188         | <b>B101</b>      | 220         | 9901         | 252         | 4100             |
| 29             | 09CO             | 61 | D <sub>1</sub> C <sub>1</sub> | 93          | F9C1         | 125         | 21CO             | 157 | A9C1         | 189         | 71CO             | 221         | 59CO         | 253         | 81C1             |
| 30             | 0880             | 62 | D081                          | 94          | F881         | 126         | 2080             | 158 | A881         | 190         | 7080             | 222         | 5880         | 254         | 8081             |
| 31             | C841             | 63 | 1040                          | 95          | 3840         | 127         | E041             | 159 | 6840         | 191         | <b>B041</b>      | 223         | 9841         | 255         | 4040             |

Tabela 1: Tabela de operandos para cálculo de CRC16 (valores calculados abaixo da linha horizontal)

#### Propriedades:

Da observação de como Tab[X] é calculado acima, podemos tirar algumas conclusões. Estamos supondo que o valor inicial do CRC é 0.

- a) Observe que Tab $[X]$  = CRC (X) onde X é um valor correspondendo a um byte:  $X_7$ ...  $X_0$ . X varia de 0 a 255.
- b)  $CRC(0) = Tab[0] = 0$ , independente do polinômio, pois o resto da divisão de 0 por qualquer polinômio é 0.
- c)  $CRC(0xFF) = Tab[0xFF] = T<sub>15</sub> ... T<sub>0</sub>, onde T<sub>i</sub> = XOR<sub>Número_Par_de_Termos</sub> (1) = 0,$ ou  $T_i = XOR_{N$ úmero\_Impar\_de\_Termos (1) = 1. Observe que para o CRC16, CRC(0xFF) terá valor 1 apenas nos bits nas posições 6 e 14 onde o número de termos  $X_i$  combinantes é ímpar. Portanto CRC16(0xFF) = 0x4040.
- d) CRC(not M) = CRC(M  $\rho$  0xFF) = CRC(M)  $\rho$  CRC(0xFF), onde M é uma mensagem de um byte.

Imagine que conhecemos o  $CRC(M) = T_{15}$ . T<sub>0</sub>. O  $CRC(not M)$  terá o mesmo valor do CRC de M para os bits em que o número de termos de  $X_i = M_i$  for par e terá o valor complementar ao de M onde o número de termos de  $X_i = M_i$  for ímpar. A máscara que determina onde o número de bits combinantes de  $X_i$  é para ou ímpar é exatamente o CRC(0xFF). Logo devemos trocar os bits do CRC(M) nestas posições onde CRC(0xFF) tem um bit igual a 1, ou seja basta realizar o ou exclusivo de CRC(M) com o CRC(0xFF). Exemplo:

Seja calcular o CRC(254).

 $CRC(254) = CRC(1) \rho CRC(0xFF) = 0xCOC1 \rho 0x4040 = 0x8081.$ 

Esta propriedade implica que precisamos calcular apenas metade das posições da tabela, pois a outra metade é determinada diretamente pela equação acima.

| X              | <b>VALOR</b> | $\mathbf X$ | <b>VALOR</b>      | $\mathbf X$ | <b>VALOR</b> | $\mathbf X$ | <b>VALOR</b>      | X   | <b>VALOR</b>                  | $\mathbf X$ | <b>VALOR</b>                  | X   | <b>VALOR</b>                  | X   | <b>VALOR</b>                  |
|----------------|--------------|-------------|-------------------|-------------|--------------|-------------|-------------------|-----|-------------------------------|-------------|-------------------------------|-----|-------------------------------|-----|-------------------------------|
| $\theta$       | 0000         | 32          | 2102              | 64          | 4204         | 96          | 6306              | 128 | 8408                          | 160         | A50A                          | 192 | C60C                          | 224 | E70E                          |
| 1              | 1189         | 33          | 308B              | 65          | 538D         | 97          | <b>728F</b>       | 129 | 9581                          | 161         | B483                          | 193 | D785                          | 225 | F687                          |
| $\overline{2}$ | 2312         | 34          | 0210              | 66          | 6116         | 98          | 4014              | 130 | A71A                          | 162         | 8618                          | 194 | E51E                          | 226 | C41C                          |
| $\overline{3}$ | 329B         | 35          | 1399              | 67          | <b>70F9</b>  | 99          | 519D              | 131 | B693                          | 163         | 9791                          | 195 | F497                          | 227 | D595                          |
| $\overline{4}$ | 4624         | 36          | 6726              | 68          | 0420         | 100         | 2522              | 132 | C22C                          | 164         | E32E                          | 196 | 8028                          | 228 | A12A                          |
| 5              | 57AD         | 37          | <b>76AF</b>       | 69          | 15A9         | 101         | 34AB              | 133 | D <sub>3</sub> A <sub>5</sub> | 165         | F <sub>2</sub> A <sub>7</sub> | 197 | 91A1                          | 229 | B <sub>0</sub> A <sub>3</sub> |
| 6              | 6536         | 38          | 4434              | 70          | 2732         | 102         | 0630              | 134 | E13E                          | 166         | C03C                          | 198 | A33A                          | 230 | 8238                          |
| $\overline{7}$ | 74BF         | 39          | 55BD              | 71          | 36BB         | 103         | 17B9              | 135 | F0B7                          | 167         | D1B5                          | 199 | B <sub>2</sub> B <sub>3</sub> | 231 | 93B1                          |
| 8              | 8C49         | 40          | AD <sub>4</sub> A | 72          | CE4C         | 104         | EF4E              | 136 | 0840                          | 168         | 2942                          | 200 | 4A44                          | 232 | 6B46                          |
| 9              | 9DC1         | 41          | BCC3              | 73          | DFC5         | 105         | FEC7              | 137 | 19C9                          | 169         | 38CB                          | 201 | 5BCD                          | 233 | 7ACF                          |
| 10             | AF5A         | 42          | <b>8E58</b>       | 74          | ED5E         | 106         | CC <sub>5</sub> C | 138 | 2B52                          | 170         | 0A50                          | 202 | 6956                          | 234 | 4854                          |
| 11             | BED3         | 43          | 9FD1              | 75          | FCD7         | 107         | DDD5              | 139 | 3ADB                          | 171         | 1BD9                          | 203 | 78DF                          | 235 | 59DD                          |
| 12             | CA6C         | 44          | EB6E              | 76          | 8868         | 108         | A96A              | 140 | 4E64                          | 172         | 6F66                          | 204 | 0C60                          | 236 | 2D62                          |
| 13             | DBE5         | 45          | FAE7              | 77          | 99E1         | 109         | <b>B8E3</b>       | 141 | 5FED                          | 173         | 7EEF                          | 205 | 1DE9                          | 237 | 3CEB                          |
| 14             | E97E         | 46          | C87C              | 78          | AB7A         | 110         | 8A78              | 142 | 6D76                          | 174         | 4C74                          | 206 | 2F72                          | 238 | 0E70                          |
| 15             | <b>F8F7</b>  | 47          | D9F5              | 79          | BAF3         | 111         | 9BF1              | 143 | 7CFF                          | 175         | 5DFD                          | 207 | 3EFD                          | 239 | 1FF9                          |
| 16             | 1081         | 48          | 3183              | 80          | 5285         | 112         | 7387              | 144 | 9489                          | 176         | <b>B58B</b>                   | 208 | <b>D68D</b>                   | 240 | <b>F78F</b>                   |
| 17             | 0108         | 49          | 200A              | 81          | 430C         | 113         | 620E              | 145 | 8500                          | 177         | A402                          | 209 | C704                          | 241 | E606                          |
| 18             | 3393         | 50          | 1291              | 82          | 7197         | 114         | 5095              | 146 | <b>B79B</b>                   | 178         | 9699                          | 210 | <b>F59F</b>                   | 242 | D49D                          |
| 19             | 221A         | 51          | 0318              | 83          | 601E         | 115         | 411C              | 147 | A612                          | 179         | 8710                          | 211 | E416                          | 243 | C514                          |
| 20             | 56A5         | 52          | 77A7              | 84          | 14A1         | 116         | 35A3              | 148 | D <sub>2</sub> AD             | 180         | F3AF                          | 212 | 90A9                          | 244 | B1AB                          |
| 21             | 472C         | 53          | 662E              | 85          | 0528         | 117         | 242A              | 149 | C324                          | 181         | E226                          | 213 | 8120                          | 245 | A022                          |
| 22             | 75B7         | 54          | 54B5              | 86          | 37B3         | 118         | 16B1              | 150 | F1BF                          | 182         | D0DB                          | 214 | B3BB                          | 246 | 92B9                          |
| 23             | 643E         | 55          | 453C              | 87          | 263A         | 119         | 0738              | 151 | E036                          | 183         | C134                          | 215 | A232                          | 247 | 8330                          |
| 24             | 9CC9         | 56          | <b>BDCD</b>       | 88          | <b>DECD</b>  | 120         | <b>FFCF</b>       | 152 | 18C1                          | 184         | 39C3                          | 216 | 5AC5                          | 248 | <b>7BC7</b>                   |
| 25             | 8D40         | 57          | AC42              | 89          | CF44         | 121         | <b>EE46</b>       | 153 | 0948                          | 185         | 284A                          | 217 | 4B4C                          | 249 | 6A4E                          |
| 26             | <b>BFDB</b>  | 58          | 9ED9              | 90          | <b>FDDF</b>  | 122         | <b>DCDD</b>       | 154 | 3BD3                          | 186         | 1AD1                          | 218 | 79D7                          | 250 | 58D <sub>5</sub>              |
| 27             | AE52         | 59          | 8F50              | 91          | <b>EC56</b>  | 123         | CD54              | 155 | 2A5A                          | 187         | 0B58                          | 219 | 685E                          | 251 | 495C                          |
| 28             | <b>DAED</b>  | 60          | <b>FEEB</b>       | 92          | 98E9         | 124         | B8EB              | 156 | <b>5EE5</b>                   | 188         | <b>7FE7</b>                   | 220 | 1CE1                          | 252 | 3DE3                          |
| 29             | CB64         | 61          | <b>EA66</b>       | 93          | 8960         | 125         | A862              | 157 | 4F6C                          | 189         | 6E6E                          | 221 | 0D68                          | 253 | 2C6A                          |
| 30             | F9FF         | 62          | D8FD              | 94          | <b>BBFB</b>  | 126         | <b>9AF9</b>       | 158 | <b>7DF7</b>                   | 190         | 5CF5                          | 222 | 3FF3                          | 254 | 1EF1                          |
| 31             | E876         | 63          | C974              | 95          | AA72         | 127         | 8B70              | 159 | 6C7E                          | 191         | 4D7C                          | 223 | 2E7A                          | 255 | 0F78                          |

Tabela 2: Tabela de operandos para cálculo de CRC\_CCITT

O algoritmo final fica:

#### Algoritmo final:

#### Para todos os bytes da mensagem faça:

- 1. Calcule  $Xi = Low(CRC \oplus Menschen)$ .
- 2. Deslocar o CRC oito bits para a direita.
- 3. Realizar o ou exclusivo do CRC com o valor da tabela indexado por X.

Esta tabela pode ser calculada para qualquer polinômio automaticamente através de um programa, que é mostrado no exemplo completo que se segue:

// Cálculo de CRC-CCITT byte-wise // Autor: Constantino Seixas Filho // Data: 19/01/92 // #include <stdio.h>

#include <string.h>

// ----------------------- Protótipos de funções --------------------------- unsigned MakeOper(int \*);

unsigned CalcCRCBitwise(char \*, int , unsigned ); unsigned CalcCRC(char \*, int ); void GeraTabCrcCCITT(void);

// --------------------------- Definições de Operandos Típicos ------------------------------ #define CRC\_CCITT 0x8408

// ------------------------- Variáveis Globais ----------------------------- char tabela[]= "ola como vai tudo bem ?"; char string[]= "Segundo teste de CRC"; unsigned operando = CRC\_CCITT;  $// p(x)= x16 + x12 + x5 + 1$ unsigned tab[256]; // resultados parciais para calculo do crc byte-wise

```
// -------------------------------------------------------------------------- 
int px[17]=// 16 15 14 13 12 11 10 09 08 07 06 05 04 03 02 01 00 
// x x x x x x x x x x x x x x x x x 
{ 1, 0, 0, 0, 1, 0, 0, 0, 0, 0, 0, 0, 1, 0, 0, 0, 0, 1 };
```
// ------------------------------------------------------------------------- void main() { int result;

// teste da geração da tabela auxiliar  $operatorname{operator} = \text{MakeOper}(\text{px});$ printf("\noperando =  $\sqrt{604x}$ ", operando); GeraTabCrcCCITT();

#### // teste do cálculo do CRC

result = CalcCRC(tabela, strlen(tabela)); printf("\nString 1: byte wise result =  $%04x$ ", result); result = CalcCRC(string, strlen(string)); printf("\nString 2: byte wise result =  $\%04x\ln$ ", result); result = CalcCRCBitwise(tabela, strlen(tabela), operando); printf("\nString 1: bit wise result = %04x", result); result = CalcCRCBitwise(string, strlen(string), operando); printf("\nString 2: bit wise result = %04x\n", result); } // main

```
// --------------------------------------------------------------------------------------
```
// Gera Operando ser utilizado nos algoritmos a partir do Polinômio P(x) // --------------------------------------------------------------------------------------

```
unsigned MakeOper(int *px) 
{
```
unsigned operando;

```
 operando = 0; 
   // inverte ordem dos bits na palavra e despreza x16 
 for (int index=16; index > 0; --index)
       operando = (operando << 1) | (*(px+index)); return(operando); 
} // MakeOper
```
// -------------------------------------------------------------------------- // Gera tabela auxiliar para cálculo de CRC-CCITT

```
// -------------------------------------------------------------------------- 
void GeraTabCrcCCITT(void)
// gera tabela auxiliar para calculo deCRC CCITT
```

```
// P(x) = x^{16} + x^{12} + x^5 + 1
```

```
// 
// CRC CCITT = 0x8408// 
{ 
static unsigned v[16] = {0,0,0,0,0,0,0,0,0,0,0,0,0,0,0,0};
unsigned x1, x2, x3, x4, x5, x6, x7, x8; 
unsigned x; 
int i, cont; 
i = 0;
for (x8=0; x8<2; x8++)for (x7=0; x7<2; x7++)for (x6=0; x6<2; x6++)for (x5=0; x5<2; x5++)for (x4=0; x4<2; x4++)for (x3=0; x3<2; x3++)for (x2=0; x2<2; x2++)for (x1=0; x1<2; x1++) {
                                                  x = x8^\circ x7^\circ x6^\circ x5^\circ x4^\circ x3^\circ x2^\circ x1;v[15]= x8 \wedge x4;v[14]= x7 \wedge x3;v[13] = x6 \wedge x2;v[12] = x5 \wedge x1;v[11]=x4;v[10] = x8^\circ x4^\circ x3;v[9] = x7^\circ x3^\circ x2;v[8] = x6 \land x2 \land x1;
                                                  v[7] = x5 \wedge x1;v[6] = x4;v[5]=x3;v[4] = x2;v[ 3]= x8 \wedge x4 \wedge x1;
                                                  v[2] = x7 \wedge x3;v[1] = x6 \wedge x2;v[ 0]= x5 \wedge x1;
                                                  tab[i]=0;for (cont=15; cont >= 0; --cont)
                                                    tab[i] = (tab[i] < 1) | v[cont];++i; } // for 
} // GeraTabCrcCCITT 
// -------------------------------------------------------------------------------------- 
// Gera tabela auxiliar para calculo de CRC, dado o polinômio divisor 
// -------------------------------------------------------------------------------------- 
void GeraTabCRC(unsigned operando) 
{ 
// deveria fazer um xor com o conteúdo inicial do CRC suposto igual a 0 
 for (int index = 0; index < 256; ++index)
       tab[index] = CalcCRCBitwise((char *) &index, 1, operando);} // GeraTabCRC 
// -------------------------------------------------------------------------- 
// Calcula CRC bytewise 
// -------------------------------------------------------------------------- 
unsigned CalcCRC(unsigned char *pch, int n_bytes) 
{ 
  register unsigned crc;
```

```
\text{crc} = 0:
  for (int cont=n_bytes; cont > 0; --cont) {
    index = (crc \sqrt{\alpha} *pch++) & 0x00FF;
    \text{crc} = (\text{crc} >> 8) ^ tab[index];
   } 
  return(crc); 
} // CalcCRC
```

```
// -------------------------------------------------------------------------- 
// Calcula CRC bitwise 
// -------------------------------------------------------------------------- 
unsigned CalcCRCBitwise(unsigned char *pch, int nBytes, unsigned Operando) 
{ 
        unsigned CRC; 
        int bit0; 
       CRC = 0; // Inicializa shift register para zero
       for (int cByte = nBytes; cByte >0; --cByte) {
       CRC \simeq *pch++;for (int cBit=8; cBit >0; --cBit) {
                    bit0 = 1 \& CRC;
                    CRC \gg=1;
                    if (bit0 = (1)) CRC \sim Operando;
 } 
        } 
       return (CRC); 
} // CalcCRCBitwise
```
#### CRC-32

Este polinômio possui maior capacidade de detecção de erros que os polinômios de 16 bits, sendo usado na rede Ethernet, WinZip e PKZIP, etc. O polinômio utilizado é:

```
G(x)=x^{32}+x^{26}+x^{23}+x^{22}+x^{16}+x^{12}+x^{11}+x^{10}+x^8+x^7+x^5+x^4+x^2+x^{1}+1static unsigned long crc32_table[256]; 
void gen_table(void) 
{ 
     unsigned long crc, poly; 
     int i, j; 
    poly = 0xEDB88320L;for (i = 0; i < 256; i++)\{\text{crc} = i;for (j = 8; j > 0; j--)\{ if (crc & 1) 
                  \text{crc} = (\text{crc} \gg 1) \land \text{poly}; else 
                  crc \gg=1;
 } 
         crc32 table[i] = \text{crc}; }
```

```
unsigned long calc_crc32(unsigned char *pch, int nBytes) 
{ 
     register unsigned long crc; 
    \text{circ} = 0 \text{xFFFFFFF}for (int cByte = nBytes; cByte >0; --cByte) {
        crc = (crc>>8) \land crc32 table[ (crc \land *pch) & 0xFF];
     return( crc^0xFFFFFFFF); 
}
```
## Revertendo o CRC

Este é um assunto academicamente interessante, principalmente se você for um hacker : ). Vamos discutir como alterar um conjunto de bytes em um string de bytes de modo que o CRC não seja alterado.

Este problema pode ser formulado da seguinte maneira: Considere que uma mensagem possui N bytes e que o seu CRC calculado utilizando o polinômio de 16 bits  $P_{16}$  é dado por:

 $CRC_{16}$  (M<sub>n</sub>) = K

#### Mensagem Original

}

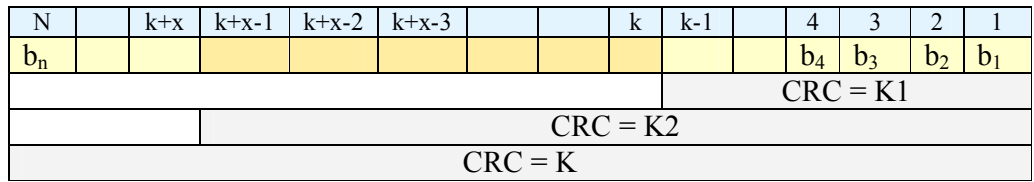

Parte desta mensagem será substituída por x novos bytes a partir da posição k:

#### Mensagem Alterada

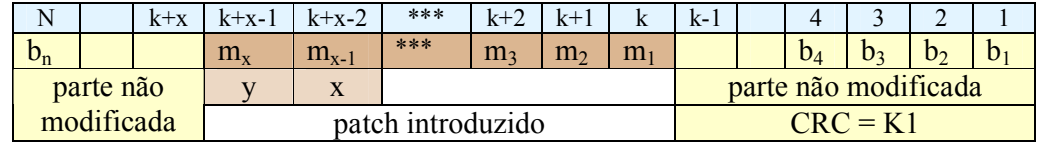

Os últimos bytes da modificação, posições mx-1 e mx conterão dois bytes de ajuste que chamaremos de b e a respectivamente.

O problema consiste em calcular a e b de tal forma que o CRC final da mensagem seja K.

#### C o n s i d e r a ç õ e s :

- 1. Evidentemente o CRC da posição 1 até a posição k- 1 é o mesmo para as duas mensagens. Vamos chamá-lo de K1.
- 2. A influência dos bytes da posição k+x até a posição N será a mesma nos dois casos.
- 3. Temos que fazer com que os CRCs ao chegar n aposição  $k+x+1$  seja o mesmo nos dois strings. O valor inicial no registrador de CRC ao chegar na posição k será K1.

Ao calcular o CRC da mensagem modificada, ao chegar em k+x-3 teremos:  $CRC$  ( $b_1..b_{k-1}, m_1..m_{x-2}$ ) = R = R<sub>H</sub> | R<sub>L</sub>

Onde o símbolo | indica concatenação.  $R_H$  é o byte mais significativo no CRC e  $R_L$  o byte menos significativo.

Para conservar o valor do CRC devemos ter:

 $R$  o x o y = K2

O operador "o" indica uma combinação segundo o algoritmo do cálculo do CRC do valor do registrador quando acabamos de processar o patch com os bytes x e y em seqüência.

#### Como calcular x e y ?

Nós conhecemos R e K2.

Segundo o algoritmo bytewise que deduzimos temos:

Após processar o byte x: Temp =  $(R \gg 8) \oplus$  Tab[  $(R \oplus x) \& 0xFF$ ] Temp =  $R_H \oplus$  Tab[  $(R_L \oplus x)$ ]

Vamos supor que a posição apontada por  $R_L \oplus b$  contenha o dado:  $b_H | b_L$ 

Temp =  $b_H | R_H \oplus b_L$ 

Após processar o byte y:  $CRC = (Temp \gg 8) \oplus Tab$  (Temp  $\oplus$  y) & 0xFF] = K2  $CRC = b_H \oplus Tab[R_H \oplus b_L \oplus y] = K2$ 

Vamos supor que a posição apontada por  $R_L \oplus b_L \oplus y$  contenha o dado:  $c_H | c_L$ 

 $CRC = c_H | b_H \oplus c_L = K2 = K2_H | K2_L$ 

Logo pela equação acima nós deduzimos o valor de  $c_H$ :

#### $c_H = K2_H$

Sabendo este valor nós podemos procurar na tabela por uma entrada de índice I<sub>c</sub> tal que o seu bytes mais significativo seja o valor desejado  $(K2<sub>H</sub>)$ . Assim determinamos c<sub>L</sub>.

Como  $b_H \oplus c_L = K2_L$  temos que  $b_H \oplus c_L = K2_L \oplus c_L$ 

Logo daí determinamos:  $b_H = K2_L \oplus c_L$ 

Devemos novamente procurar na tabela por uma entrada de índice  $I<sub>b</sub>$  cujo byte mais significativo coincida com b<sub>H</sub>. Desta forma b<sub>L</sub> também fica determinado.

Já conhecemos b e c e também os índices destas posições:  $I_b$  e  $I_c$ .

$$
R_H \oplus b_L \oplus y = I_c
$$

Logo  $y = b_L \oplus R_H \oplus I_c$ 

 $R_L \oplus x = I_b$ 

Logo  $\overline{x} = R_L \oplus I_b$ 

## **Exercícios**

- 1) Demonstre que a soma módulo 2 é equivalente à subtração módulo 2.
- 2) Demonstre que a operação ou-exclusivo é comutativa, associativa e tem elemento neutro.
- 3) Considere a seguinte mensagem:

M = 1010010001 que será transmitida MSB primeiro.

O polinômio gerador é :  $P(X) = 1 + X^2 + X^4 + X^5$ 

- a) Calcule o polinômio G(X) correspondente à mensagem.
- b) Calcule o CRC.
- c) Calcule a mensagem final.
- d) Refaça os cálculos considerando a transmissão do LSB primeiro.
- 4) Calcule o circuito para gerar o CRC relativo ao polinômio:  $P(X) = 1 + X^2 + X^4 + X^5$ . Considere a transmissão do LSB primeiro.

Calcule o CRC para a mensagem da questão 2 simulando passo a passo. Confira os resultados.

- 5) Explique a utilidade da função MakeOper mostrada no programa de cálculo de CRC.
- 6) Calcule a Tabela 2 para cálculo do CRC bytewise para o CRC\_CCITT.
- 7) Uma mensagem m=101110101000 foi transmitida em um canal de comunicação. À esta mensagem foi anexado o CRC gerado pelo polinômio:  $P(X) = X<sup>3</sup> + X<sup>2</sup> + 1$ . Durante a transmissão ocorreu um erro que não foi detectado na recepção pelo algoritmo de CRC. Sugira um possível polinômio representando o padrão de bits do erro.
- 8) Questão do provão 2000:

A camada de enlace de dados de uma estação de rede recebeu a seqüência de bits abaixo:

111001101110

Considerando que a técnica de detecção de erros adotada é a CRC ("Cyclic Redundancy Check"), e que o polinômio gerador utilizado é:

$$
G(x) = x^4 + x^3 + 1,
$$

verifique se os dados serão aceitos pelo receptor como corretos. Justifique sua resposta (valor: 10,0 pontos)

9) Observe o circuito que se segue e responda:

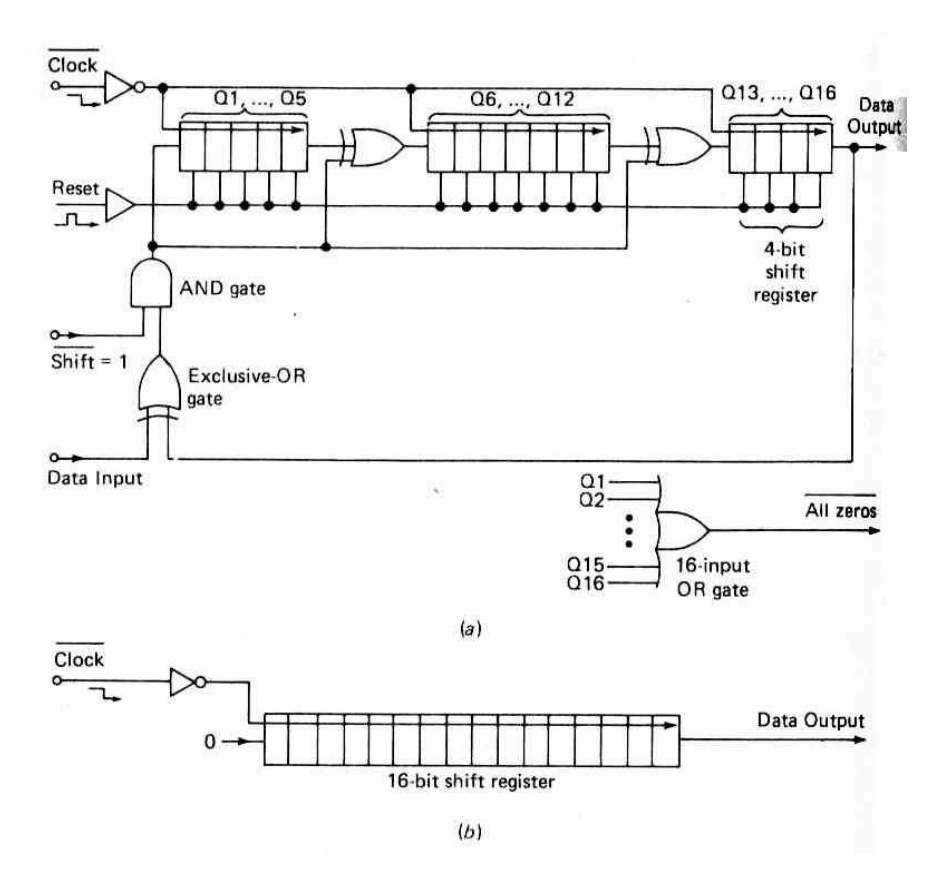

#### Figura 9 – Circuito de cálculo de CRC Motorola MC8503 (segundo Peatman – Microcomputer based design)

- a) Como é a operação do circuito se Shift\* = 1 ?
- b) Como é a operação do circuito se Shift\* =  $0$  ?
- c) Resuma como você controlaria a operação deste circuito para calcular o CRC e logo após apendar o valor do CRC ao final da mensagem.
- d) Na recepção antes dos 16 últimos clocks serem aplicados e supondo que a transmissão foi correta, o valor do registador coincidirá com o valor dos próximos 16 bits sendo recebidos. Explique porque a chegada dos últimos 16 bits causa o preenchimento do registrador com 16 zeros.
- e) Qual o valor do operando para o nosso algoritmo de CRC que este circuito implementa ?
- f) Qual o valor do polinômio divisor ?
- 10) Existe diferença entre calcular o CRC-16 com o registro de CRC inicializado para 0 ou para 0xFFFF ? Você é capaz de prever este resultado ? Tente com uma mensagem qualquer e comente o resultado.
- 11) A mensagem M foi enviada por enviada por um canal de comunicação: M = The quick brown fox jumps over the lazy dog
- a) Calcule O CRC-16 desta mensagem.
- b) Você deve trocar a expressão *brown fox* por *mad cat*. Depois deve calcular dois bytes extras para serem apendados ao final da mensagem de tal forma que o CRC não se altere.
- 12) Desenvolva uma calculadora de CRC didática com as seguintes funcionalidades:
	- a) O polinômio pode ser escolhido pelo usuário. Vários polinômios clássicos dever estar pré cadastrados.
	- b) A calculadora calcula o CRC de um string, bytes avulsos introduzidos na janela ou de bytes em um arquivo dado.
	- c) Ela informa o tamanho da mensagem e o valor do CRC em hexadecimal.
	- d) O valor inicial do registro de CRC pode ser escolhido pelo usuário.
	- e) O simulador desenha o circuito emulador de divisão e mostra o seu conteúdo.
	- f) O usuário pode processar a mensagem de uma única vez ou byte a byte ou bit a bit. O sinal de realimentação do circuito ( $X0 = CO \oplus MO$ ) é exibido a cada passo.

Programe esta aplicação em Delphi.

- 13) A tabela 1 e 2 mostram os valores pré calculados do CRC de 0 a 255 que são usados no cálculo do CRC bytewise. O que é necessário modificar nas tabelas se estamos calculando o CRC modificado, isto é o CRC para um valor inicial do registrador de CRC de 0xFFFF ?
- 14) Calcule o CRC modificado de 0x75.
- 15) Calcule o CRC bytewise da mensagem: "EC&A". Não considere o caracter null ao final da mensagem. O primeiro caracter a ser processado é o 'E'.

# **Bibliografia**

- [Morse 86] Greg Morse. Calculating CRCs by bits and bytes. BYTE, September 1986, Pg 115..124.
- [Mc Namara 88] John McNamara. Technical Aspects of Data Communication, 3rd edition, 1988, Digital Equipment Corporation.
- [Perez 83] Perez, Wizmer & Becker. Byte-wise CRC Calculations, IEEE Micro, June 1983.
- [Peterson 61] W.W.Peterson. Cyclic Codes for Error Detection, Proceedings of the IRE.January 1961 pp 228..235
- [Kohavi 78] Zvi Kohavi, Switching and finite automata theory, 2<sup>nd</sup> edition, TATA Mc Graw Hill, 1978.

## Sites a Visitar

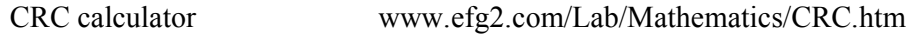